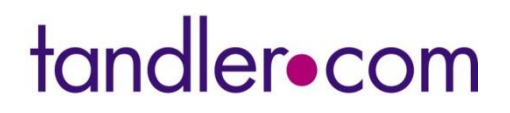

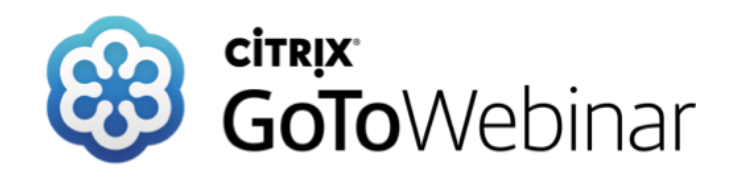

**Dienstag 05. April 2022**

# **Aus der Praxis: A102 & Hydrodynamische Schmutzfracht**

## **Sprecher: Benjamin Kammereck**

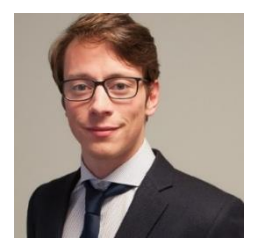

# **++SYSTEMS**

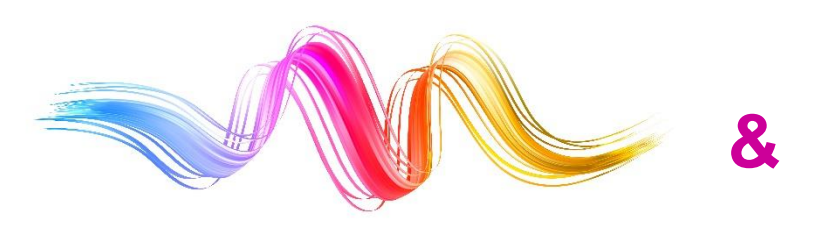

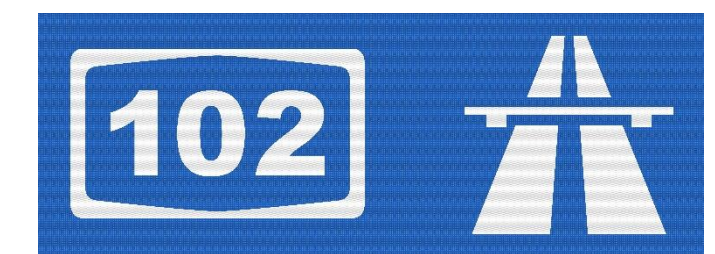

**tandler.com GmbH - Am Griesberg 25 - D 84172 Buch am Erlbach - www.tandler.com - info@tandler.com**

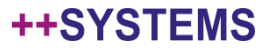

# Gesamtregelwerk

### **DWA-A 102: Reihe an Regel- und Merkblätter**

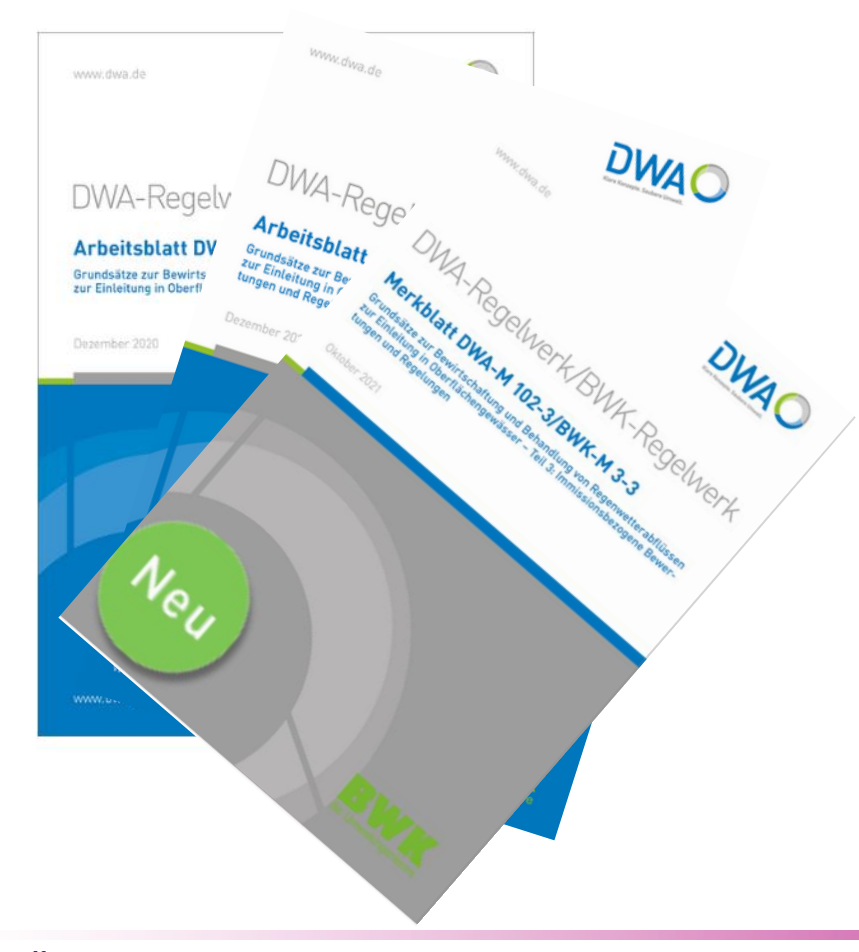

Teil 1: Allgemeines Teil 2: Emissionsbezogene Bewertungen und Regelungen Teil 3: Immissionsbezogene Bewertungen und Regelungen Teil 4: Wasserhaushaltsbilanz für die Bewirtschaftung des Niederschlagswassers Teil 5: Hydromorphologische und biologische Verfahren zur immissionsbezogenen Bewertung.

### tandler•com

## Vorgehen bei der Schmutzfrachtberechnung mit Flow:

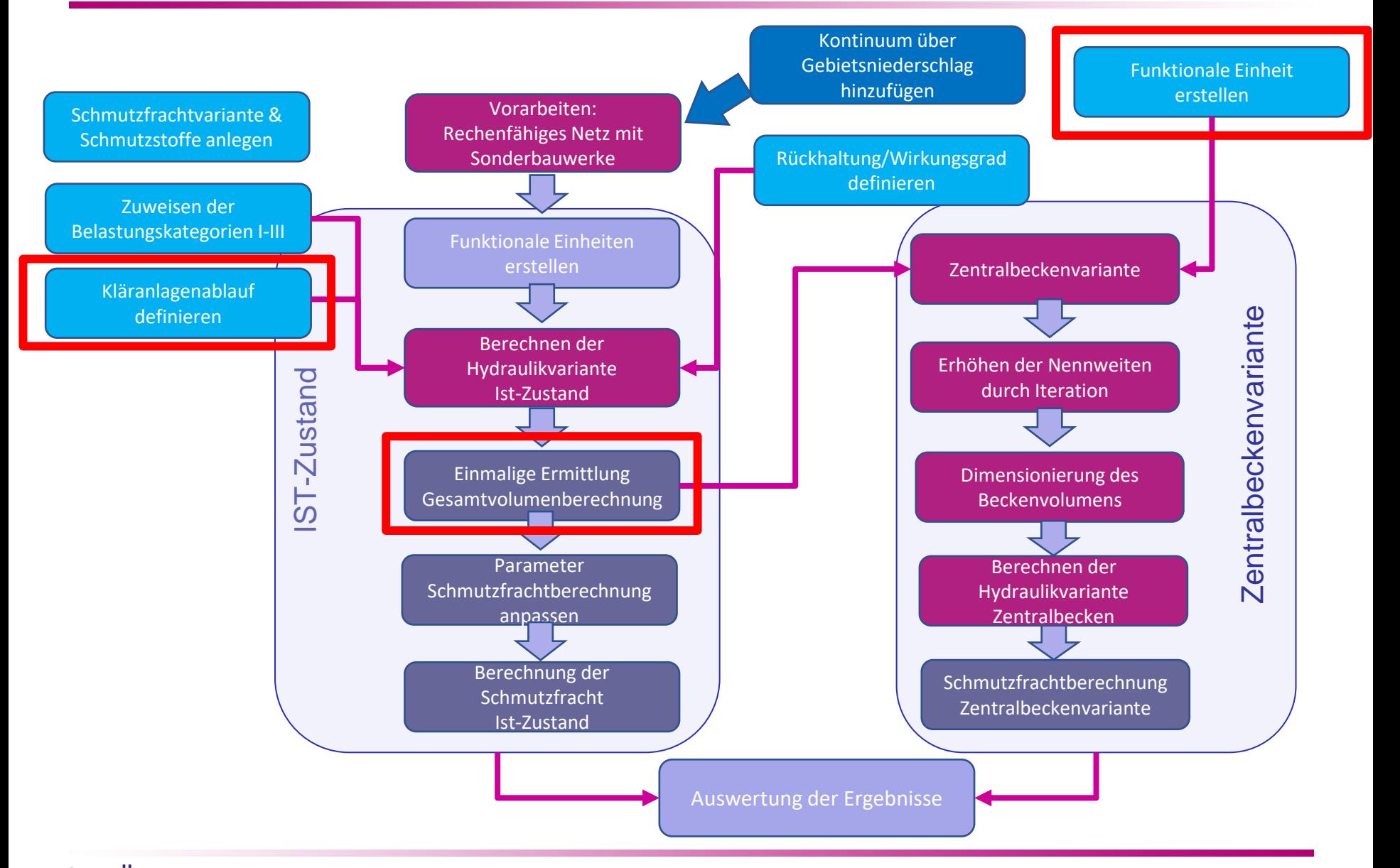

tandler•com

# Fiktives Flow Beispiel

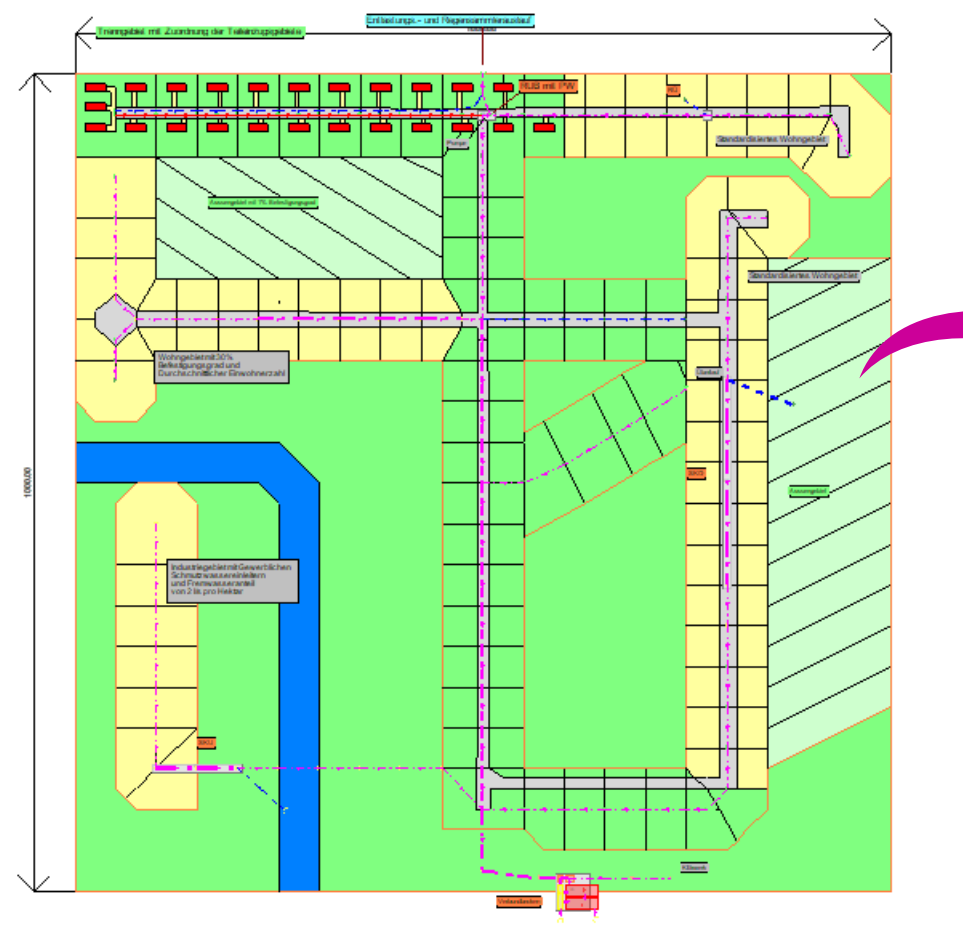

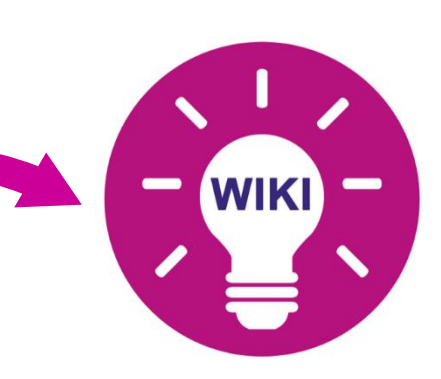

Zu Übungszwecken steht das fiktive Einzugsgebiet auf unserem WIKI demnächst zur Verfügung!

[https://wiki.tandler.com/index.ph](https://wiki.tandler.com/index.php?title=Beispielprojekt_Flow) p?title=Beispielprojekt\_Flow

### tandler•com

## Funktionale Einheiten

Mit der Verwendung des A102 werden für die Ergebnisse Funktionale Einheiten vorausgesetzt!

Warum: Bilanzierung aller Zulauf- und Entlastungsmengen eines Sonderbauwerkes!

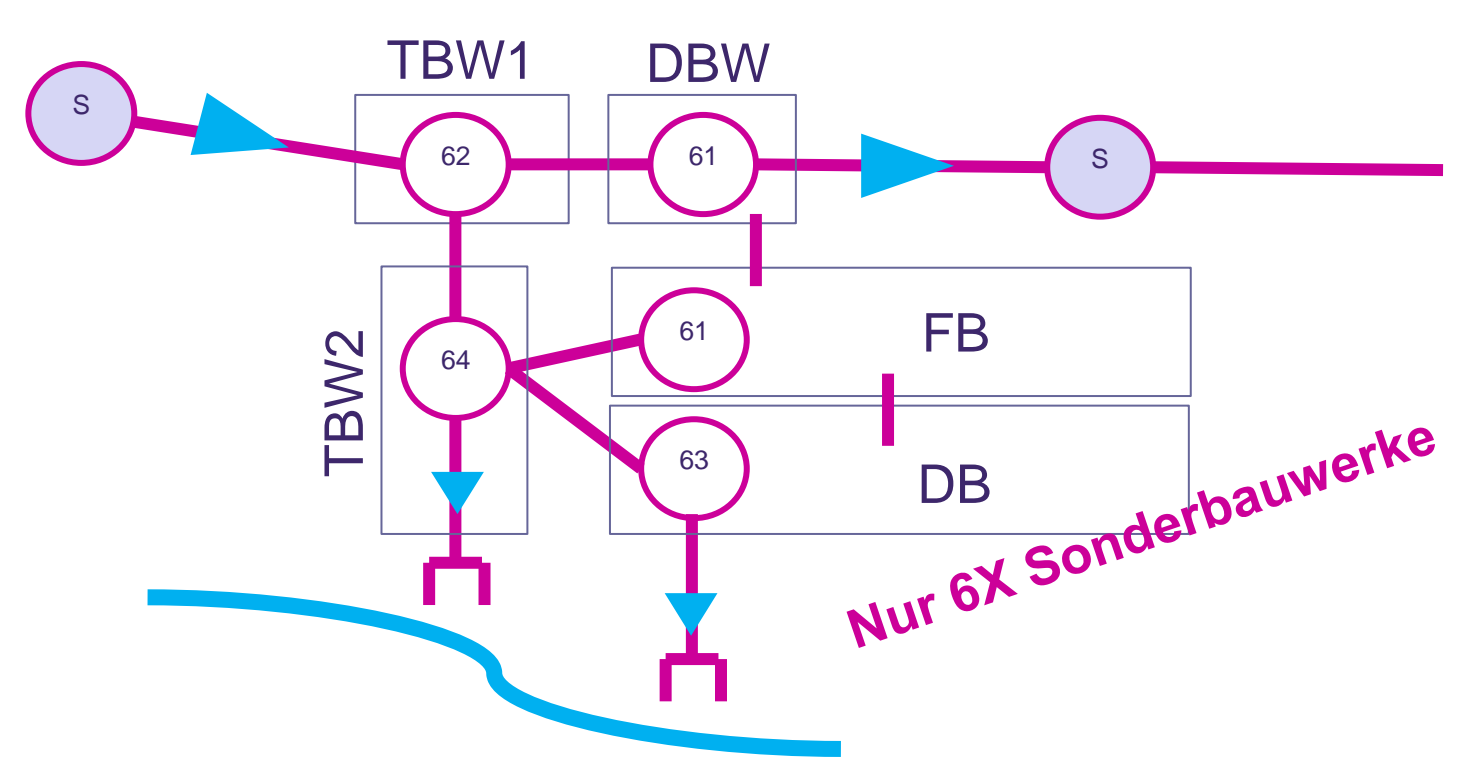

Für jedes Entlastungsbauwerk **kann** eine Funktionale Einheit erstellt! Empfehlung: für alle echten Entlastungsbauwerke (mit Entlastung in die Vorflut) soll eine Funktionale Einheit erstellt werden!

### tandler•com

Bei einer hohen Anzahl an Sonderbauerwerken: Zuerst den Automatismus laufen lassen:

- Erstellt für jedes Entlastungsbauwerk eine eigene Funktionale Einheit mit dem Namen des Knotens
- Funktioniert sehr gut bei sehr einfachen Bauwerken (Regenüberläufe, etc)
- Erstellt einen ersten FE-Baum

Danach muss für komplexere Bauwerke manuell nachgearbeitet werden:

- Schwellen überprüfen und hinzufügen
- Volumenelemente hinzufügen
- Direkteinzugsgebiete automatisch ermitteln und kontrollieren

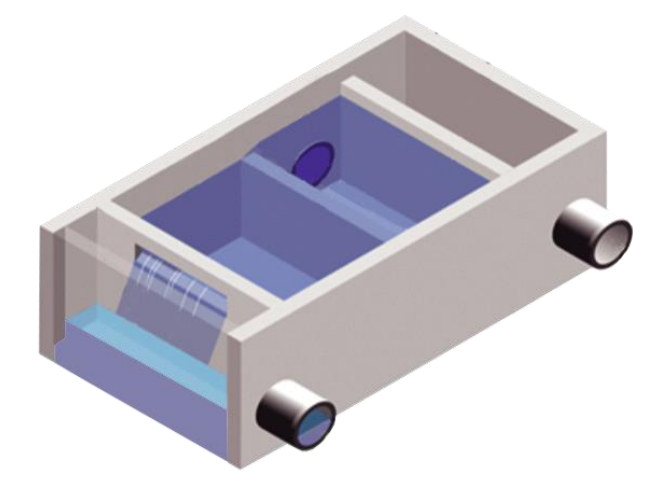

## tandler•com

Mögliche Fehler in der Definition der Funktionalen Einheit:

- Jede Funktionale Einheit muss mit einen Knoten beginnen und enden!
	- ➢ Fehlende Werten in den Ergebnislisten z.B. für den Zulauf
	- ➢ Kein Konzentration Mittelwert→ Kein Mischverhältnis

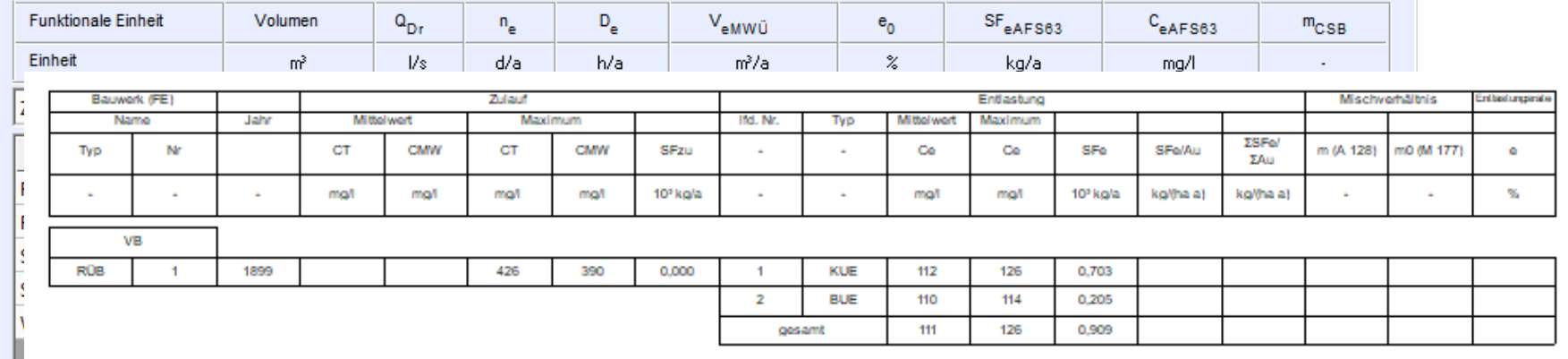

- Haltungen und Knoten müssen als Volumenelemente zwischen Ein- und Auslauf der FE-Übergeben werden
	- ➢ Fehlerhafte Volumenberechnung im FE-Dialog und in den Ergebnislisten

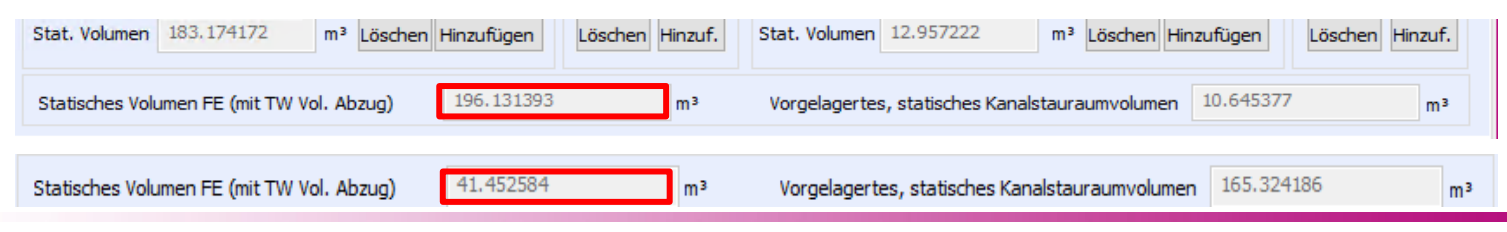

## tandler•com

## Funktionale Einheiten – Fehlerquellen!

• Unterschiedliche Schwellen in einer Funktionalen Einheit für die Volumenberechnung ➢ Fehlerhafte Volumenberechnung oder gar keine Volumenberechnung im FE-Dialog

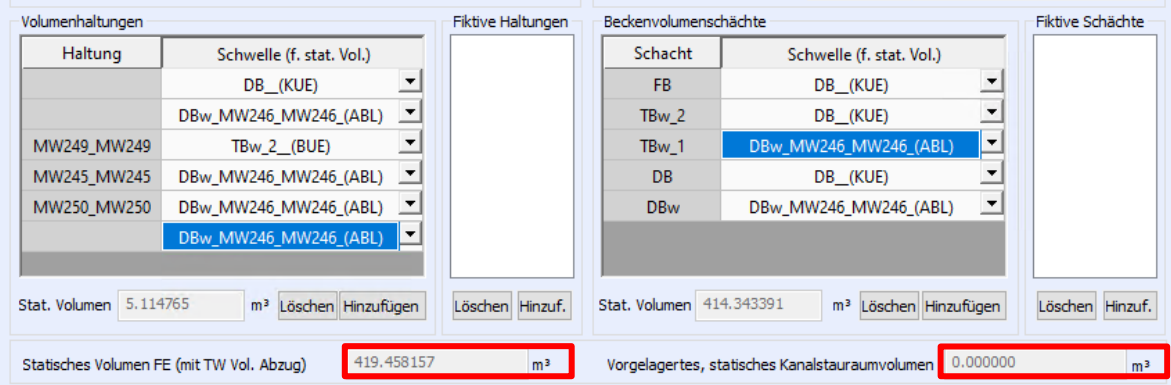

• Fehlende Übernahme von Schwellen: Hier Ablaufschwelle wurde nicht übernommen!

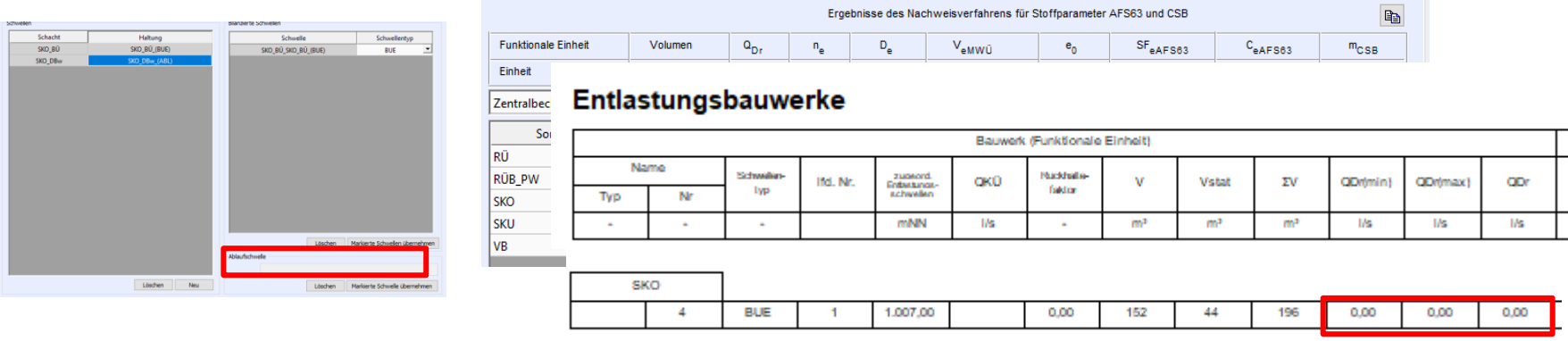

tandler•com

## Funktionale Einheiten – Fehlerquellen!

- FE-Baum wird nicht "sinngemäß" abgebildet
	- ➢ Fehler bei den Direkteinzugsgebietsermittlung
	- ➢ Verbindungselemente zwischen den Einzugsgebieten fehlen

schmutztrachtvariante Eulerii\_ISU\_FES\_Fenier: FE- Baum, 0 Datensat... A

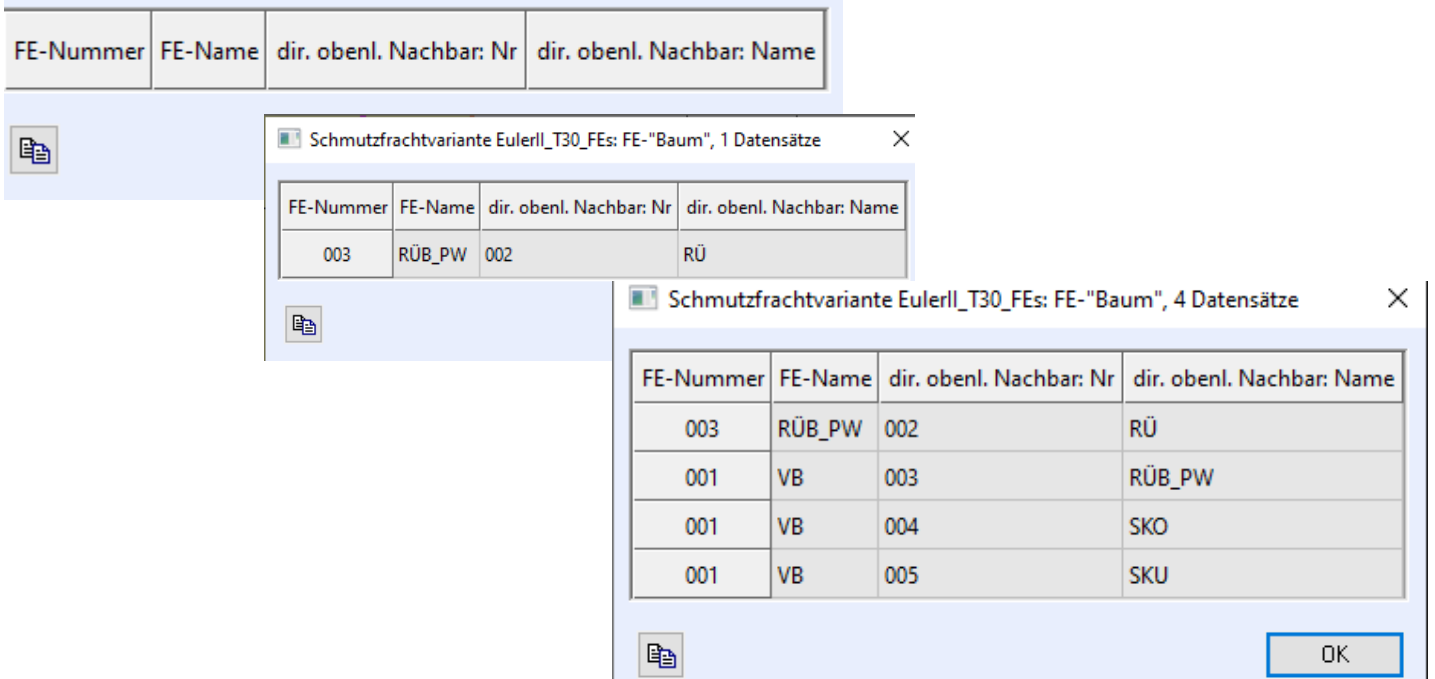

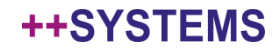

# Kurzer Erfahrungsbericht Variantenabhängiges Arbeiten in der Schmutzfracht

**Variantenabhängiges Arbeiten erfordert besondere Aufmerksamkeit bei der Schmutzfracht!**

- Für Profis & Poweruser!
- Beide Varianten habe Vor- und Nachteile bei der Bearbeitung!

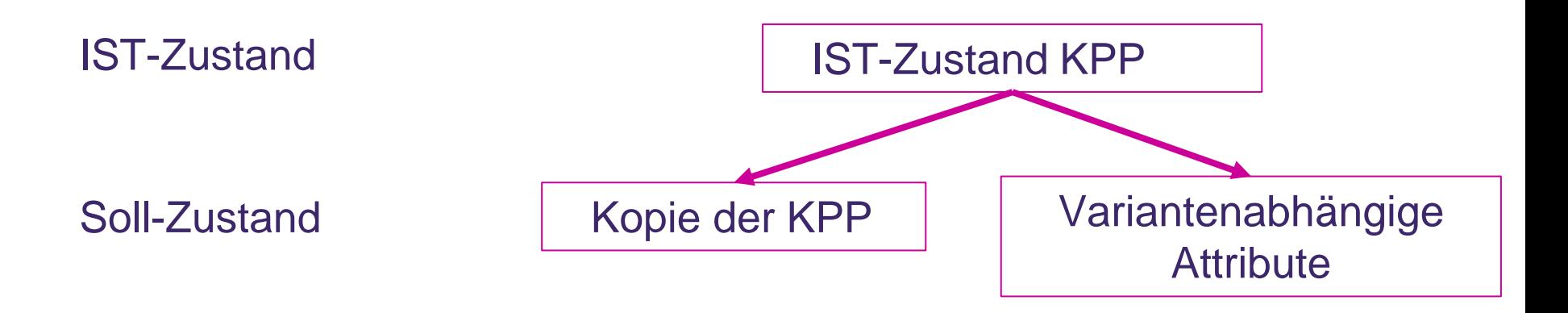

#### **Variantenabhängiges Arbeiten:**

- Durch Auflösen oder Neuplanung von Sonderbauwerken entstehen neue Funktionale Einheiten, welche Angelegt werden müssen in der jeweiligen Schmutzfracht
- Neue Bauwerke erstellen auch einen neue Baumstruktur diese muss vom Nutzer überprüft und angepasst werden! Plausibilitätskontrolle!

## tandler•com

# A102 - Gesamtspeichervolumen

п

г

П

Þ

 $\begin{array}{|c|c|c|c|c|}\hline 11 & 1 & 1 \\ \hline 1 & 1 & 1 \\ \hline 1 & 1 & 1 \\ \hline \end{array}$ 

 $\overline{1}$ 

h

 $\sqrt{3}$  $\frac{1}{3}$ İ3 ß

 $\frac{1}{4}$ 

Bestimmung des erforderlichen Gesamtspeichervolumens nach A128 Schmutzstoffe Flow Ergebnisse Flow

**DWD** 

nur b  $NG<sub>m</sub>$ 

Biolo

aus l

aus l 100%

in  $Q_1$ 

Jahre

 $q_{R,Z}$ 

 $q_{T,Zk}$ 

 $a_i =$ 

 $Q_{R,e}$  $m =$ 

 $x_a =$ 

 $a_c =$ 

 $a_h =$ 

 $aus.$  $C_b =$ 

 $C_e =$ 

 $e_o =$ 

 $e_{\rm ow}$  =

 $aus.$ 

 $aus/$ 

 $V_v =$ 

Mittlere Jahresniederschlagshöhe Undurchlässige Gesamtfläche Red Längste Fliesszeit im Gesamtgebiet Mittlere Geländeneigungsgruppe MW-Abfluss der Kläranlage TW-Abfluss, 24h-Tagesmittel Tagesspitzenbeiwert aus<sub>1</sub> TW-Abfluss, Tagesspitze Regenabfluss aus Trenngebieten Mittlerer Fremdwasserabfluss CSB-Konzentration im TW-Abfluss  $n = ($ Auslastungswert der Kläranlage  ${\sf Q}_{{\sf R},\sf a}$ Regenabfluss, 24h-Tagesmittel Regenabflussspende der ZKA TW-Abflussspende Gesamtgebiet Fliesszeitabminderung mittl. Regenabfluss bei Entlastung mittleres Mischverhältnis x-Wert für Kanalablagerungen Einflusswert TW-Konzentration Einflusswert Jahresniederschlag Einflusswert Kanalablagerunger Bemessungskonzentration rechn. Entlastungskonzentration zulässige Entlastungsrate Weitergehende Anforderungen spezifisches Speichervolumen min. spezifisches Speichervolumen erforderliches Gesamtvolumen

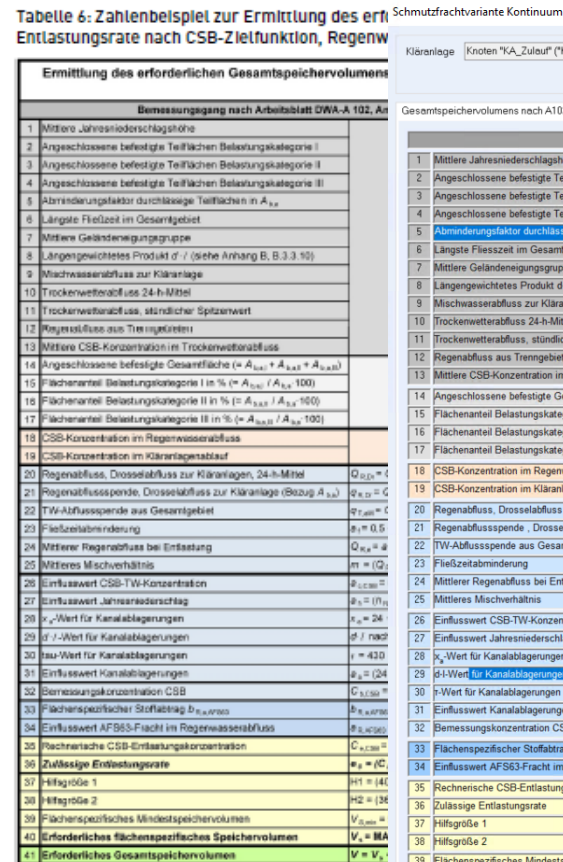

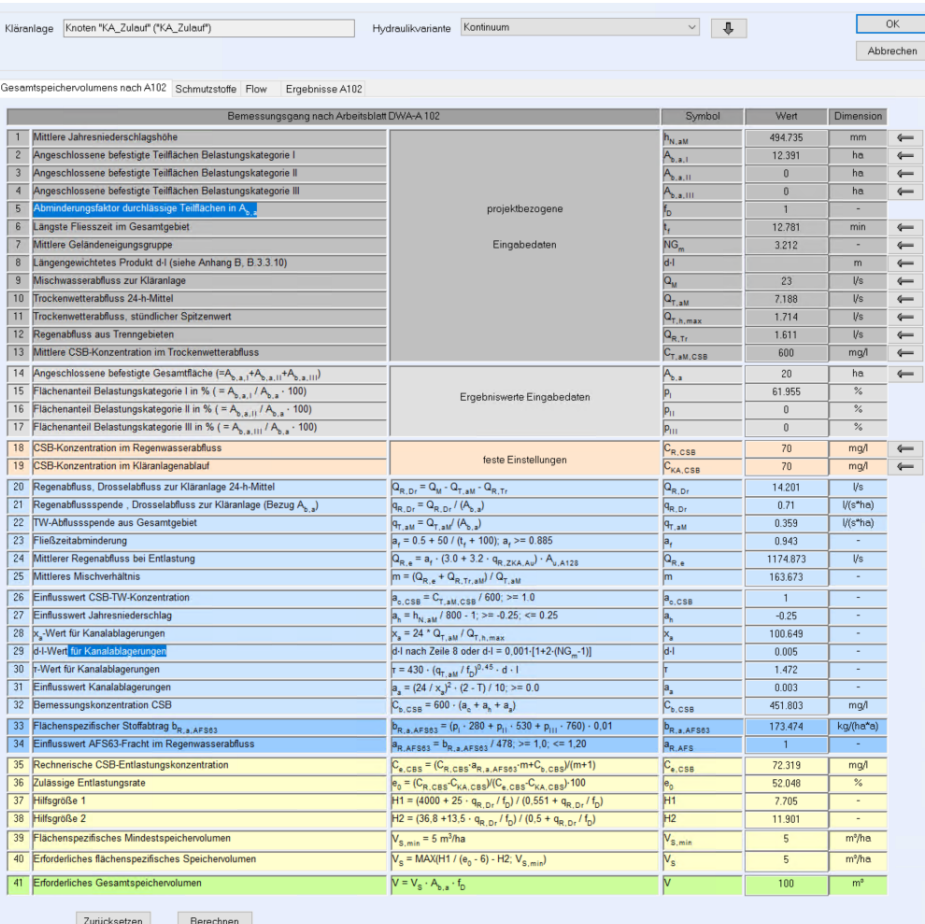

### **Vergleich zwischen ATV A128 und A102-2**

tandler•com

#### ++SYSTEMS

 $\times$ 

# Vergleich A102 & ATV A128

## **Ein erster Vergleich für die Gesamtspeichervolumina:**

- Automatismen für die Gesamtspeichervolumen verwendet
- Übergabe standardisierter Kategorien (z.B. Straßenfläche = Kategorie 2, Wohngebiete = Kategorie 1)
- Teilweise Verwendung von Standardparameter (Niederschlagshöher)<br>etc) etc)

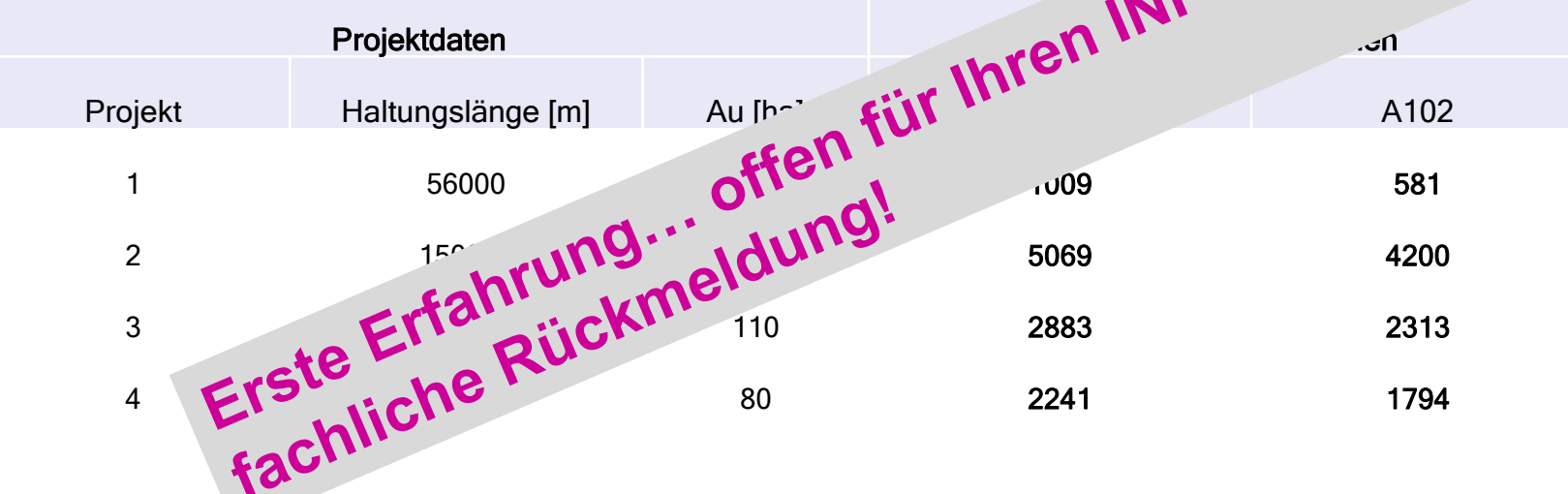

Tendenz: Mit dem A102 fällt das benötigte Gesamtspeichervolumen geringer als das ATV 128 aus! Natürlich stark abhängig von den Parametern…

### tandler•com

# Export und Druckfunktion

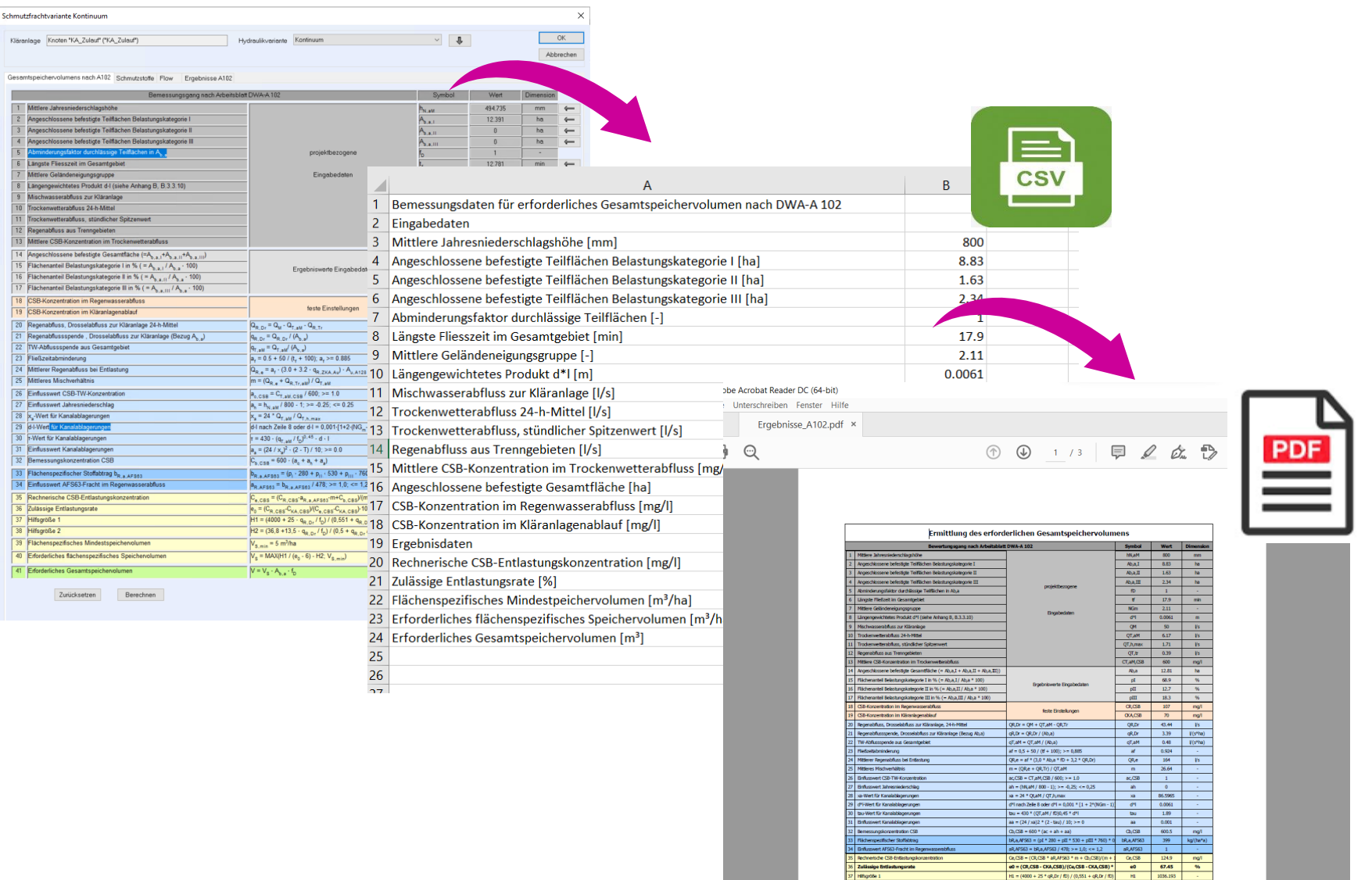

36 Zulässige Entlastungsrate

#### ++SYSTEMS

# Export und Druckfunktion

# Ergebnisse angelehnt an das Anwendungsbeispiel

Tabelle 9: Bilanzwerte Abfluss und Frachten für das Einzugsgebiet im Mischverfahren als Ergebniswerte aus der Anwendung von Nachweisverfahren

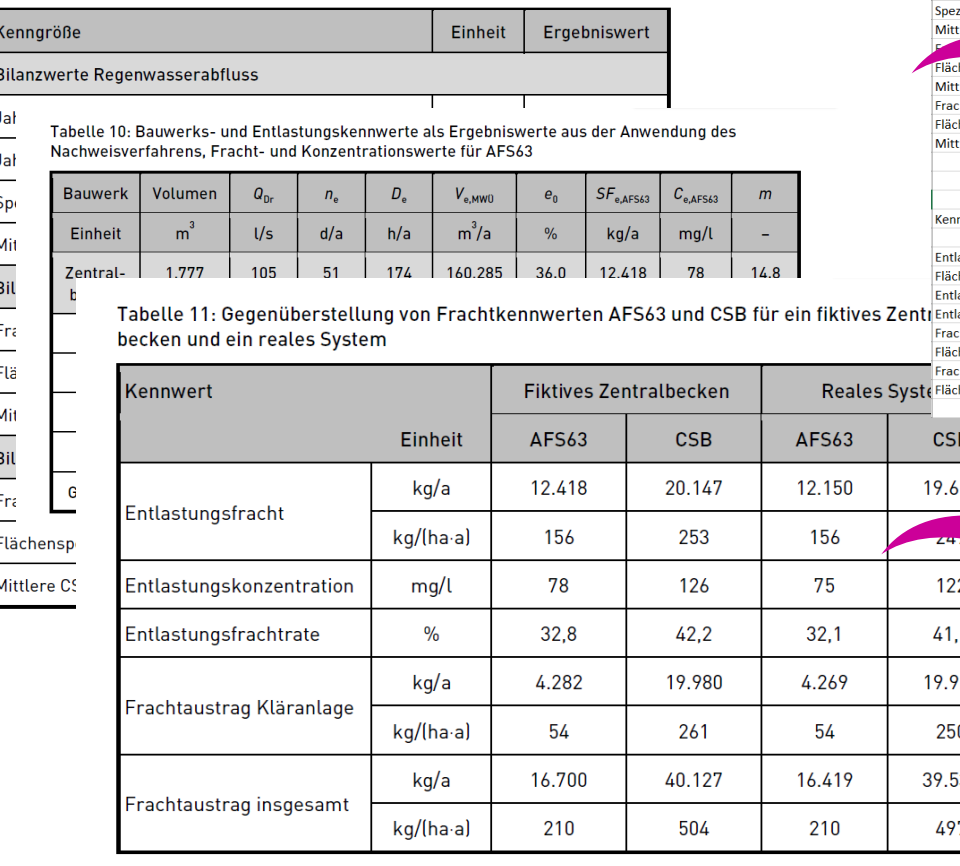

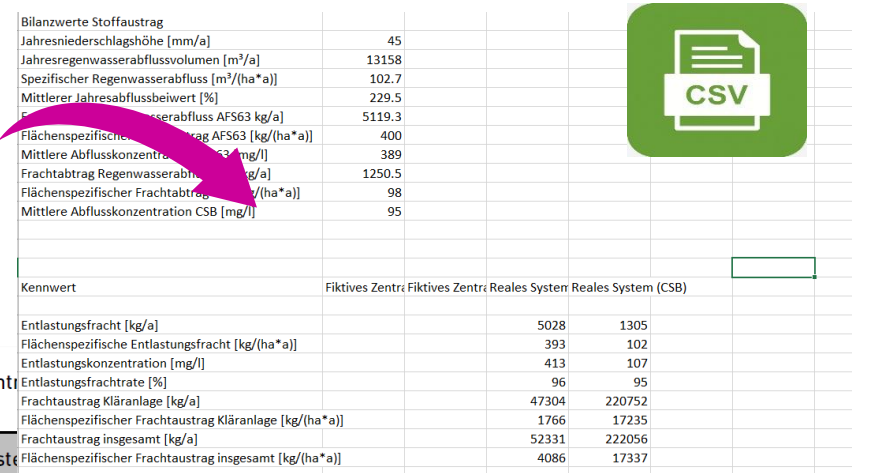

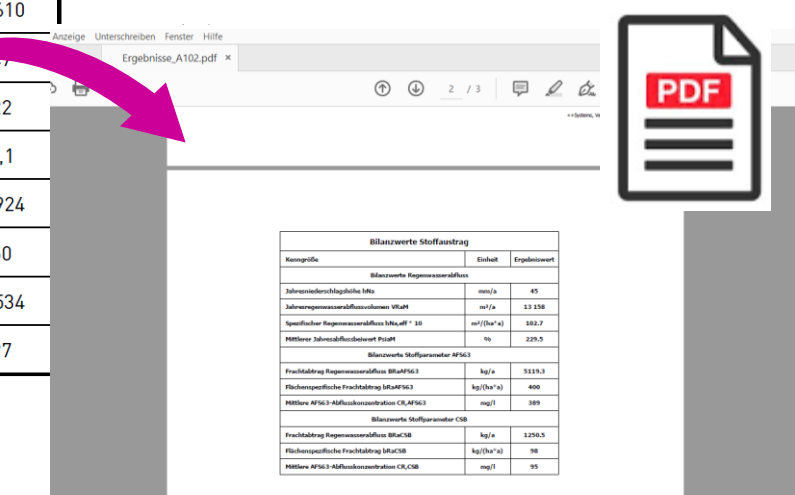

### ++SYSTEMS

# A102 – Allgemeine Einstellungen

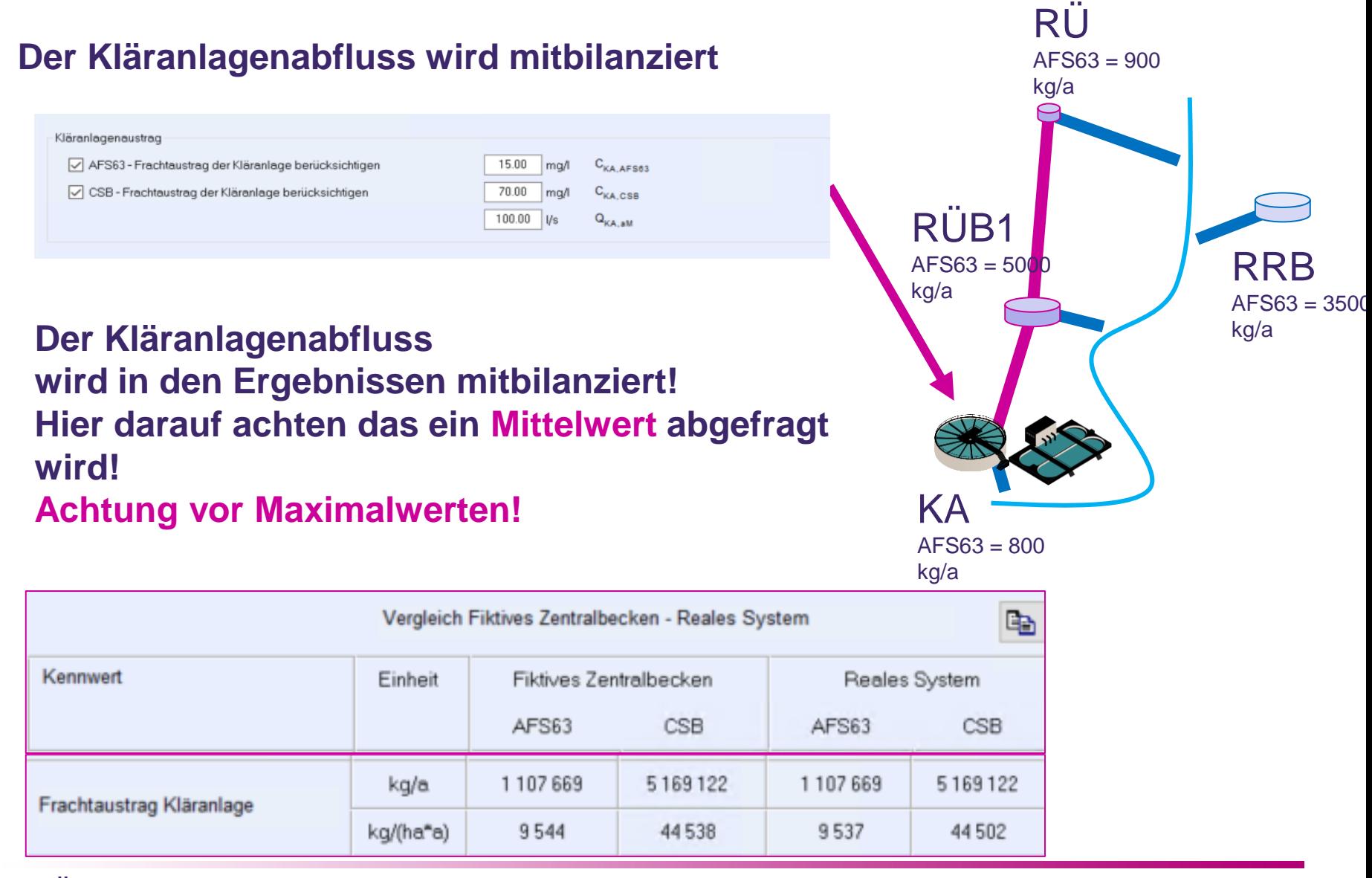

tandler•com

# DWA-A 102-3

## **Immissionsbezogene Bewertungen und Regelungen**

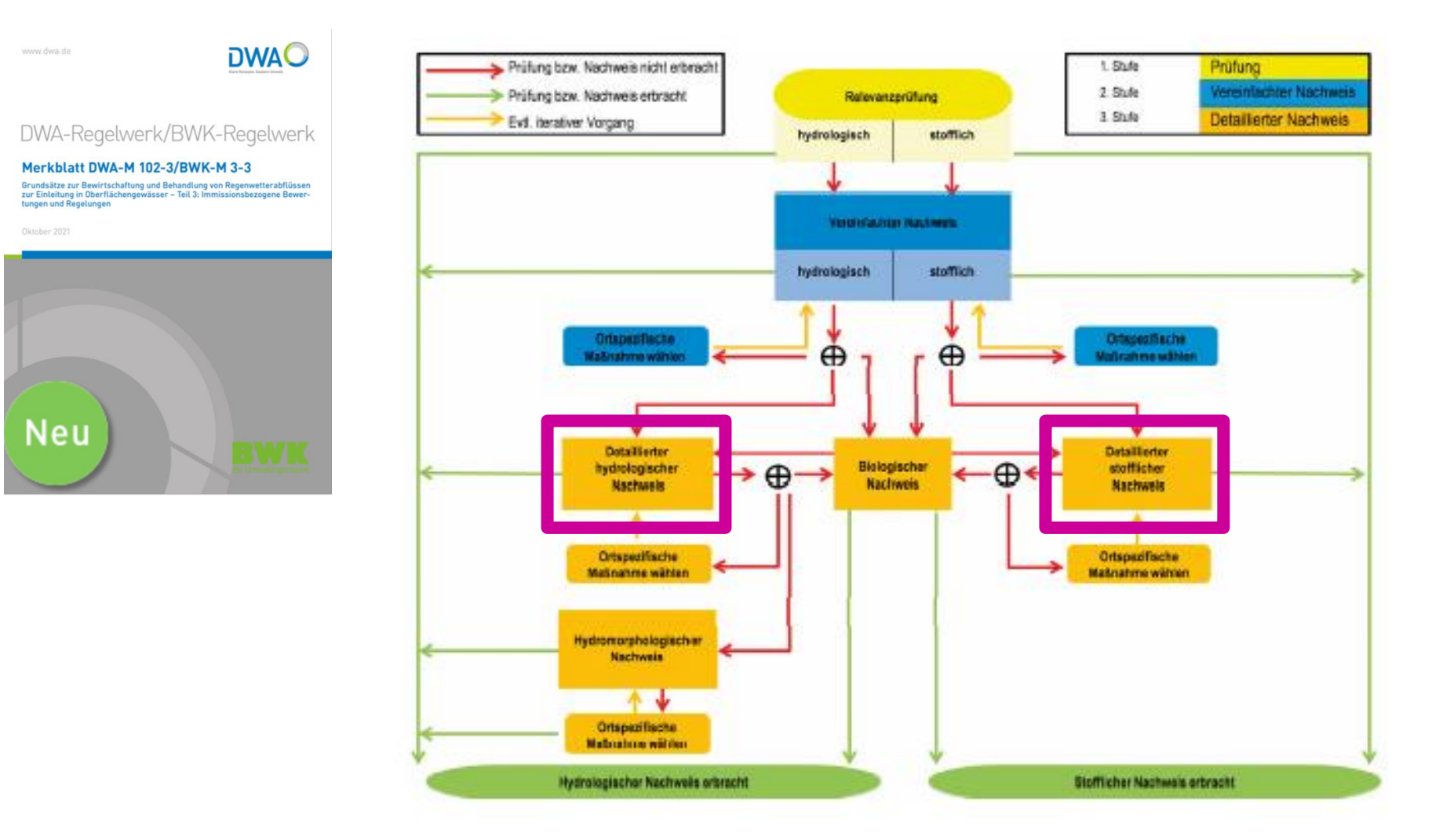

#### ++SYSTEMS

# DWA-A 102-3

## **Immissionsbezogene Bewertungen und Regelungen**

#### Tabelle 6 (Ende)

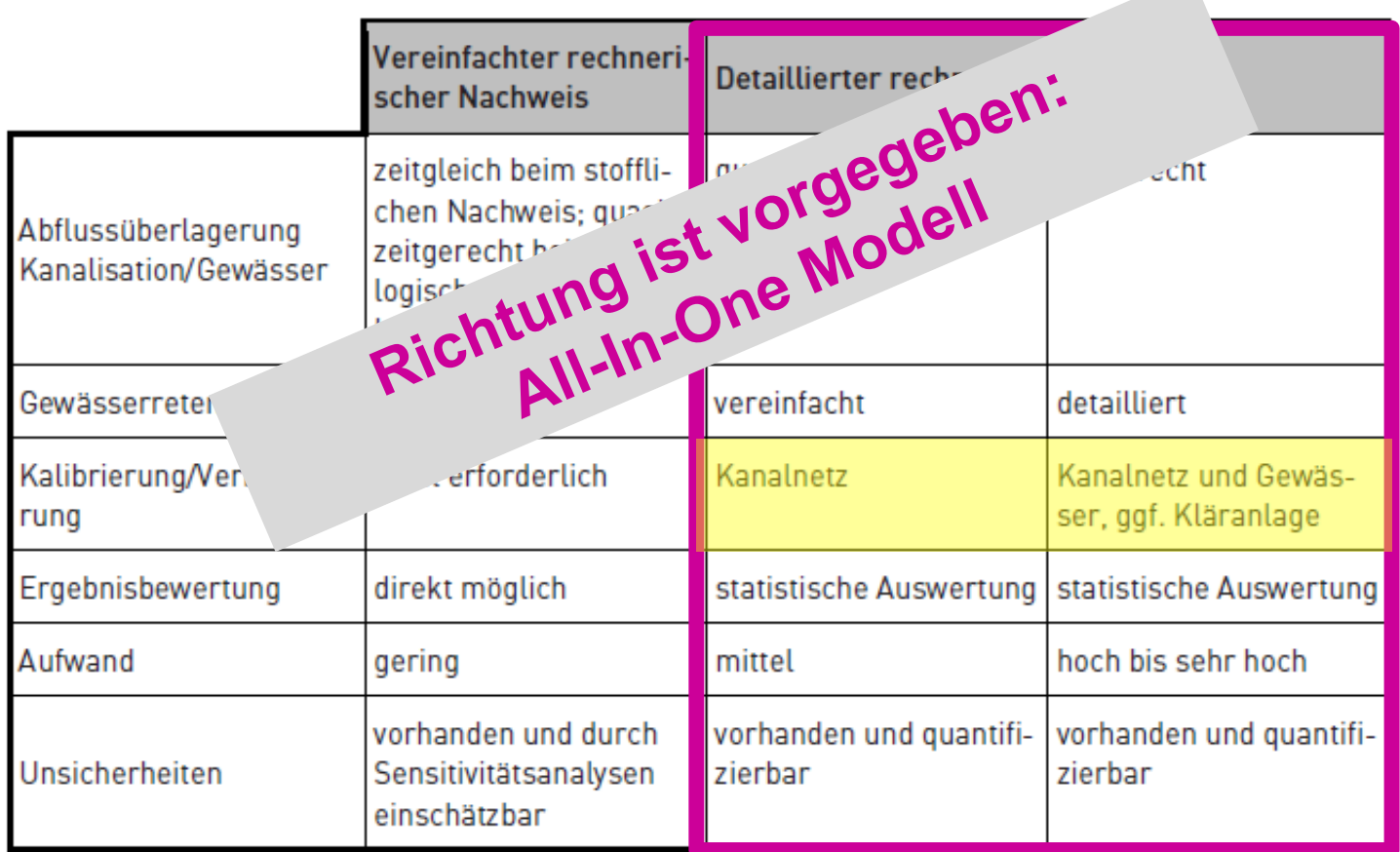

## tandler•com

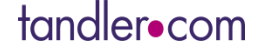

# Webinare Frühjahr 2022

## **Aktuelle Webinare unter www.tandler.com**

• **DWA A102 – 2D Oberflächenberechnung – Bringen genauere Daten auch signifikant bessere Ergebnisse ? (Ausdünnung der Geländemodelle) 03. Mai 2021**

# **Weitere Webinare kommen im Sommer 2022 An Folgende Themen wird bereits gearbeitet:**

- **Geo3D: Kanäle in 3D**
- **Rückhaltung auf dem Grundstück; Stichwort Zisternen**
- **Integrale Konzepte zum kommunalen Sturzflut-Risikomanagement in Bayern**

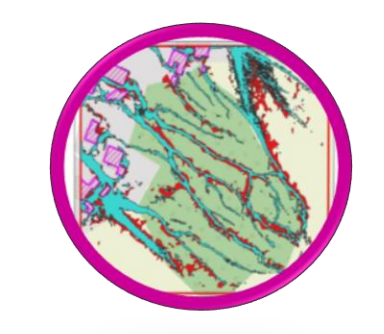

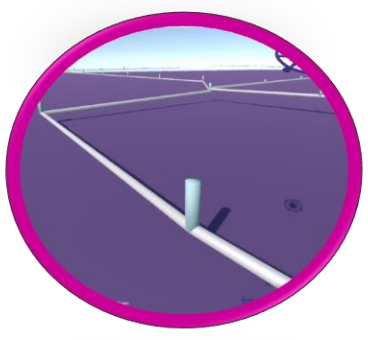

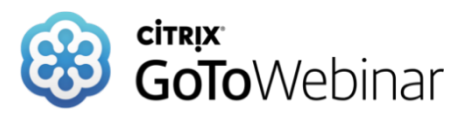